### **HALAMAN PENGESAHAN**

#### **NAMA DOSEN**

### TANDA TANGAN

**TANGGAL** 

TANGGAL

Prasetyo Wibowo Yunanto, M.Eng

(Dosen Pembimbing)

mining .........

## PENGESAHAN PANITIA UJIAN SKRIPSI

TANDA TANGAN

 $\alpha$ 

#### **NAMA DOSEN**

Hamidillah Ajie, MT

(Ketua Sidang) 

Widodo, M.Kom

(Dosen Penguji) 

Bambang Prasetya Adhi, M.Kom

(Dosen Ahli)  $\begin{minipage}{.4\linewidth} \begin{tabular}{l} \hline \textbf{1} & \textbf{2} & \textbf{3} & \textbf{5} & \textbf{6} & \textbf{6} & \$ 

## Tanggal Lulus: 26 Juli 2016

 $\frac{1}{2}$ 

45

#### HALAMAN PERNYATAAN

Dengan ini saya menyatakan bahwa:

- 1. Makalah komprehensif ini adalah asli dan belum pernah diajukan untuk mendapatkan gelar akademik sarjana pendidikan di Universitas Negeri Jakarta.
- 2. Makalah komprehensif ini adalah murni gagasan dan rumusan saya sendiri dengan pengarahan dosen pembimbing.
- 3. Dalam makalah ini yang telah ditulis tidak akan dipublikasikan orang lain, kecuali secara tertulis dengan jelas tercantumkan sebagai acuan dalam naskah dengan disebutkan nama pengarang dan dicantumkan dalam daftar pustaka.
- 4. Pernyataan ini saya buat dengan sesungguhnya dan apabila dikemudian hari terdapat penyimpangan dan ketidakbenaran dalam pernyataan ini, maka saya bersedia menerima sanksi akademik berupa pencabutan gelar yang telah diperoleh, serta sanksi lainnya yang sesuai dengan norma yang berlaku di Universitas Negeri Jakarta.  $\tilde{\kappa}_z$

Jakarta, 02 Agustus 2016

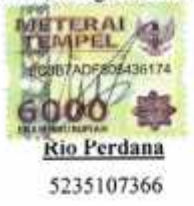

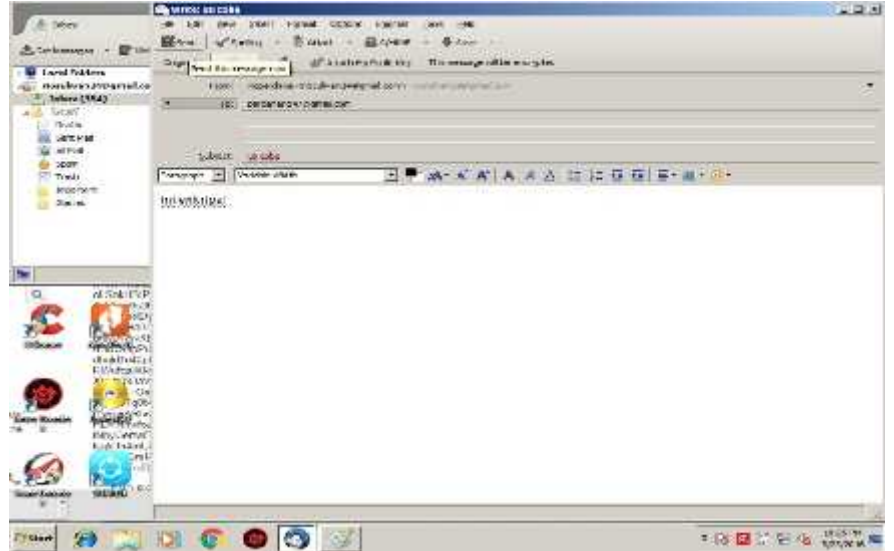

## **Mengaktifkan enkripsi di Thunderbird**

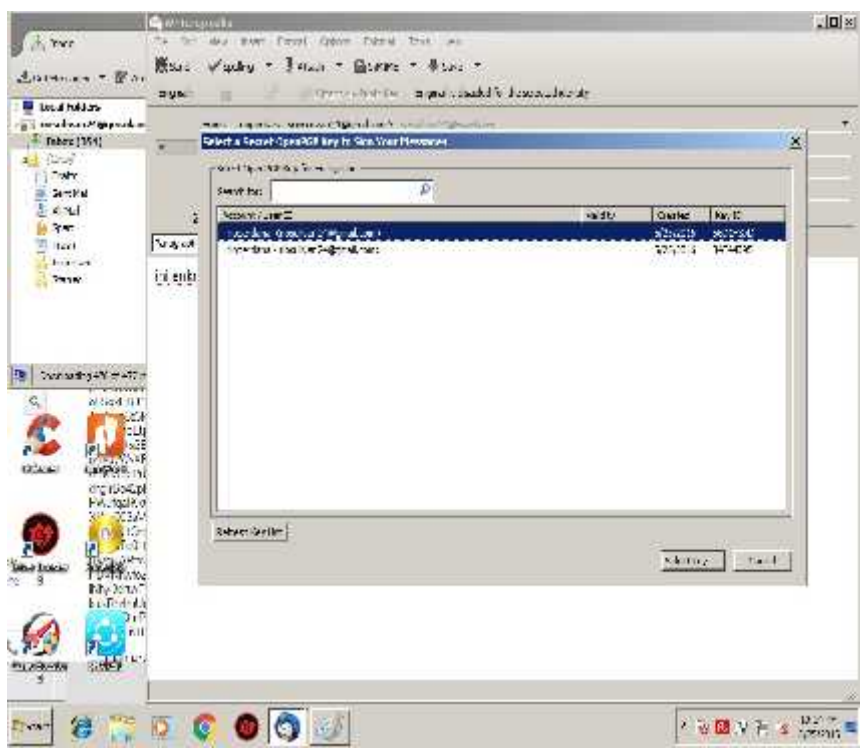

# **Pemilihan Private Key**

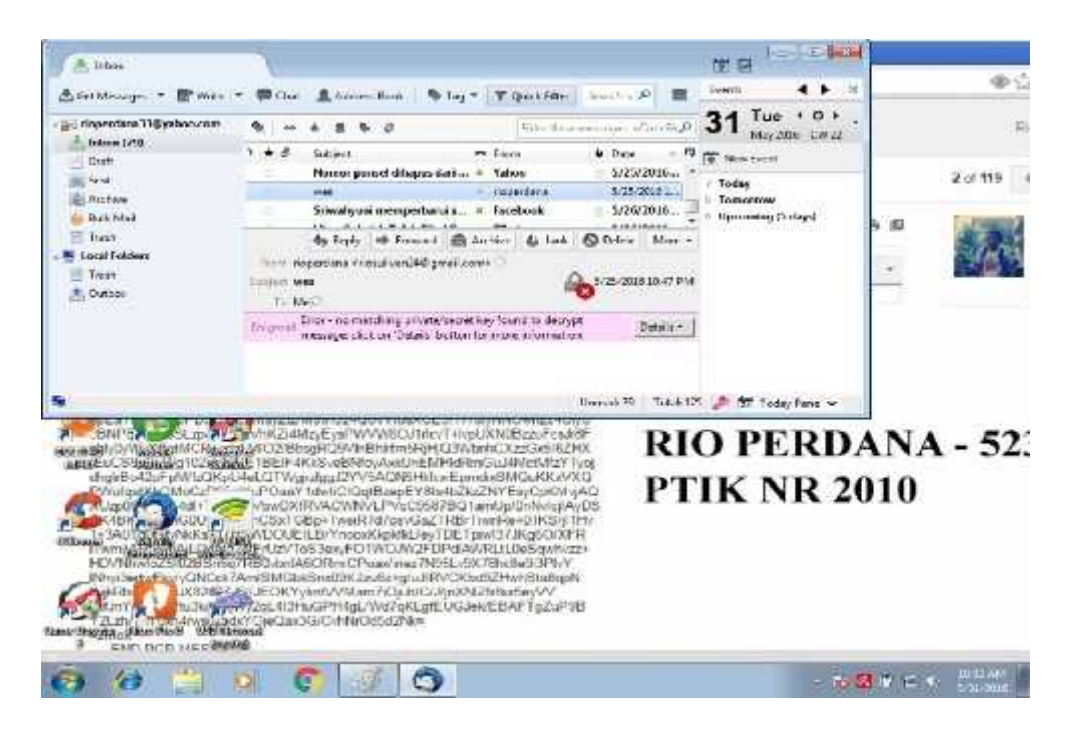

Pesan yang telah di enkripsi

# **Diagram Proses Enkripsi dan Dekripsi Email**

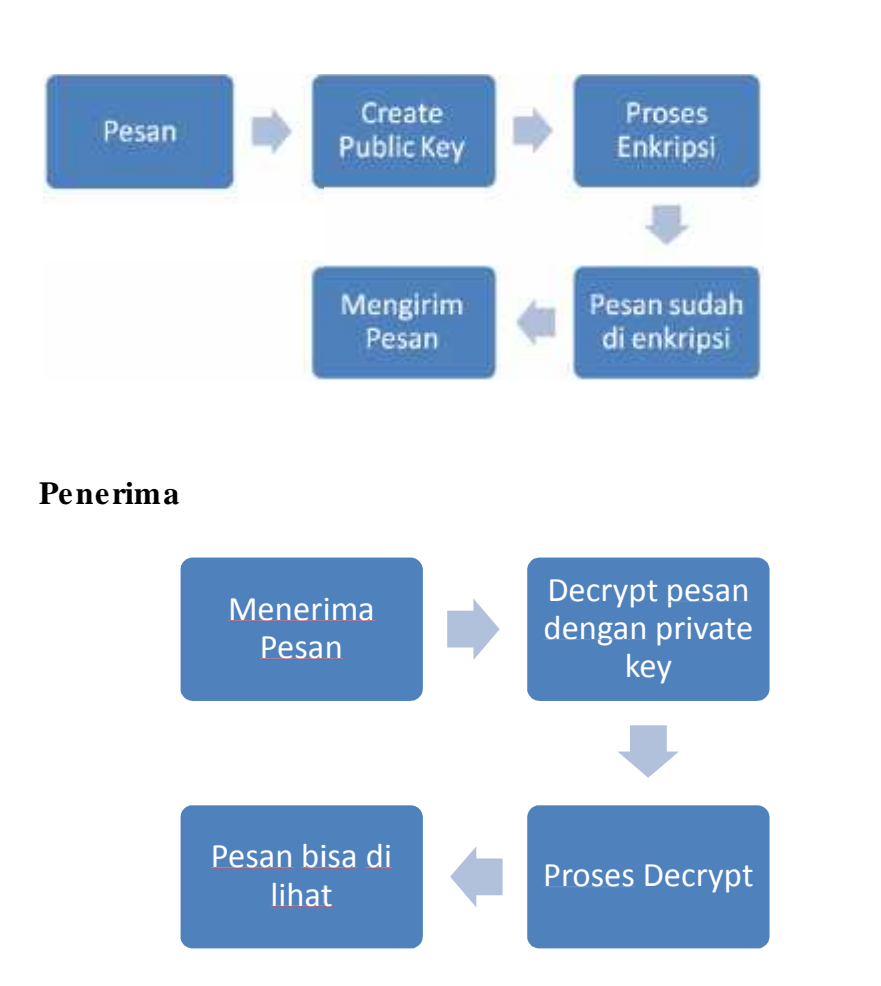

# **Pengirim**

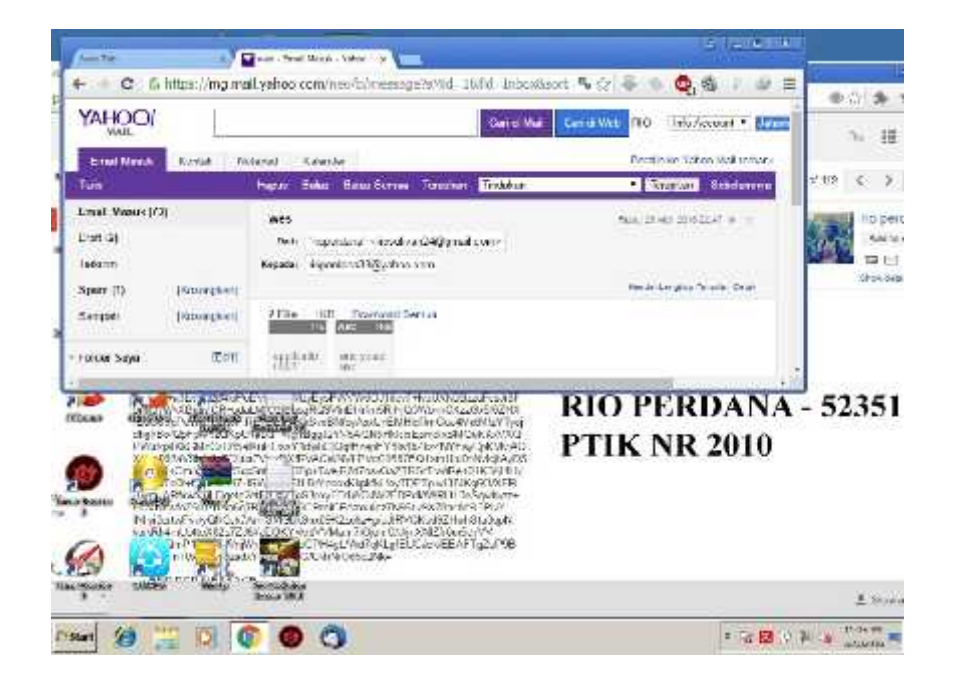

**Pesan di buka dengan browser biasa**

| A tripe                                                                                                    | $-10 - 10$<br>世日                                                                                                    |                   |
|----------------------------------------------------------------------------------------------------|----------------------------------------------------------------------------------------------------|-------------------|
| Saltoniage +                                                                                                    | <b>Cruits</b><br>TOLLETIN A D<br>ECAN - ECAN ECONOMICAL                                                                                                    | @ : C             |
| rispentura33@yahoo.com<br><b>Induce (PO)</b><br>P.G.<br><b>Grat</b><br>SANKA<br>Buic Make<br><b>SI Trust</b><br>1-acatificiders<br>Treath<br><b>B. Findham</b> | TL:0<br>$4.61 +$<br>Time them reasonance of the Suit<br>Mai 2003 CW 22                                                                                                    |                   |
|                                                                                                    | <b>M Zione</b><br>4 Dets<br>Subject<br><b>CONTRACTOR</b><br>5/25/2010<br>Heats possed dilugations  - Yahou<br>: Todar<br>\$9500GL<br>reported<br>WHO.                                                                                                    |                   |
|                                                                                                    | <b>I</b> Transport<br>Sthushyani inemperbarul 4 . Tacebook<br>106,2016.<br><b>Cocoming (5 days)</b><br><b>COLLEGE ALL ALL ALL ALL AND</b><br>wa Raph: 40 Formano (E) Pitchine da June<br>FO Dalets vices<br>http://www.communication.com/en/and-<br>(3015 1017 PM<br><b>WWW</b><br>To Mail<br>Einer - no manafilms private legacy for found or decript."                                                                                                    |                   |
|                                                                                                    | <b>Lineard 15</b><br>Total 125 (F) [a] may Pose M<br>VEHVRUKNDBZNF-ca.RBF                                                                                                    |                   |
| Regular, Kisa Hud 1931 Ashari<br>ENTLIGHT MES BOOM                                                                                                    | CReady/JRT0/StogRD9/InDistrinSRpgC3WbnhCXzzGuSISZH3C<br>belassin HD parade TBFTF DOOR w/ON coAssider for father Guarantee / 1 year<br>dhdBv42pFpMtcCKpUArt.QTWgrzbps2YV9AQNSHvb.xdEpredxSMQuNKxVXQ<br><b>PTIK NR 2010</b><br>Www.alliaGMoCzT <sup>ech.us</sup> uPOsaV1dwiCOg@zepEYBs4bZNZEEVCaNDMAAQ<br>VIn/EX/EVAC/WM/LEV/cC95378Q1ambis/In/MytoJAvDS<br>IC3xT3Du+TwoIR7d7usii3aZTRBITiiniRu+0IR3f11+iv<br>LUVDOUERD/YnserKieldik_/wyTDETplu/37JKgCO/XFR<br>H.WTaS3exxFQ1WOJW2F3FdAWRLIL0eSexh.cr<br>6sM6ORmCPspoistg2M96Lv3X78bs9c93PlvV<br>Pérséhogan kara (2002). A musik di kabupatén Cirang musik satu kacamatan Krasilingan<br>※記載VIECKYvkr0/VMam7にizHCUjicXNZhBar5e/VV<br>h/Jsts.www.2gi.4l3HuGPH4gL/Wd7gKLgfEUGJok/EB/VFTcZvP3B<br>htmasta.html?bot2ac3f4/CoMCbbdSd3/do= | RIO PERDANA - 52. |
|                                                                                                    |                                                                                                    | 大 医前 一 年          |

**Pesan yang di buka melalui Thunderbird Tanpa Menginstall GNUPG**

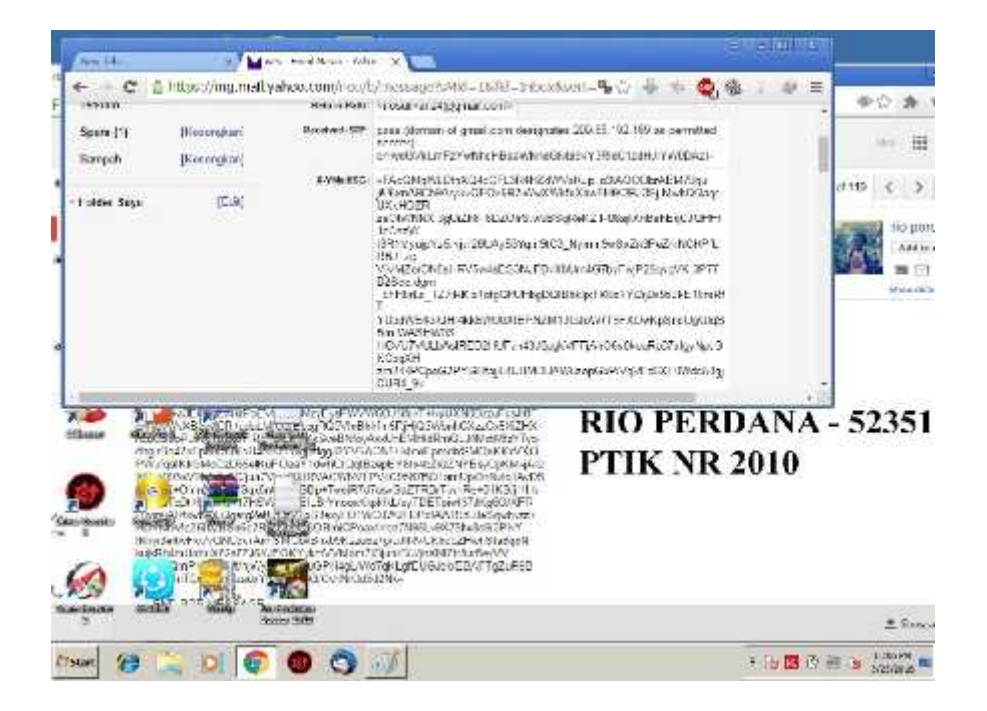

### **Header Pesan yang di enkripsi**

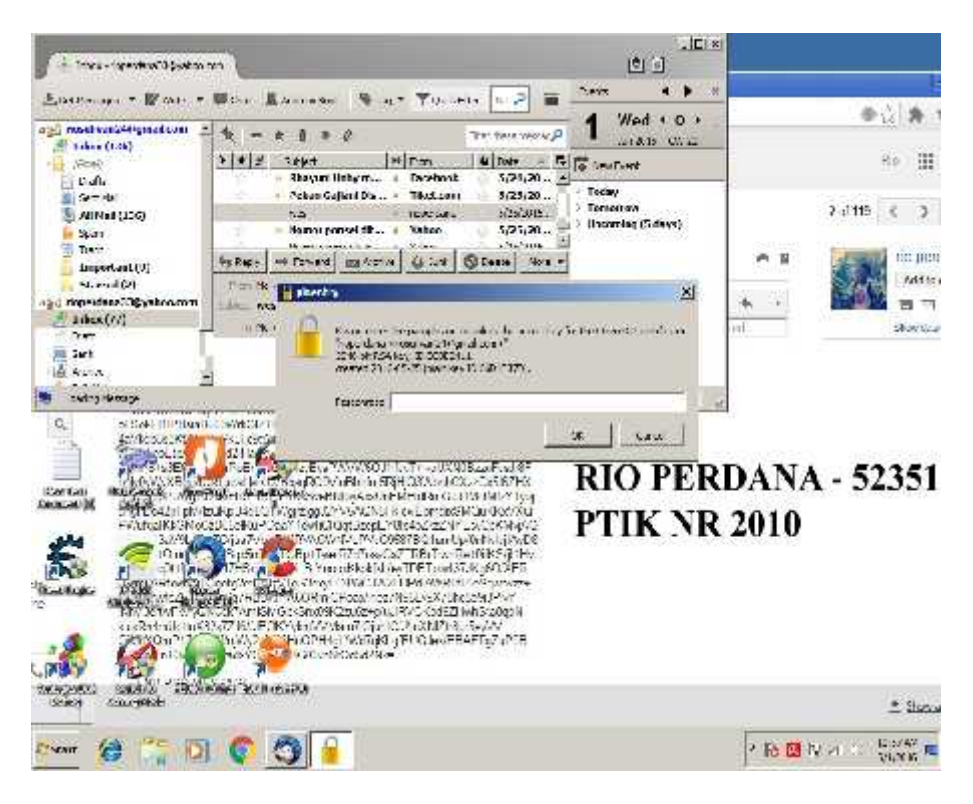

### **Memasukan private key**

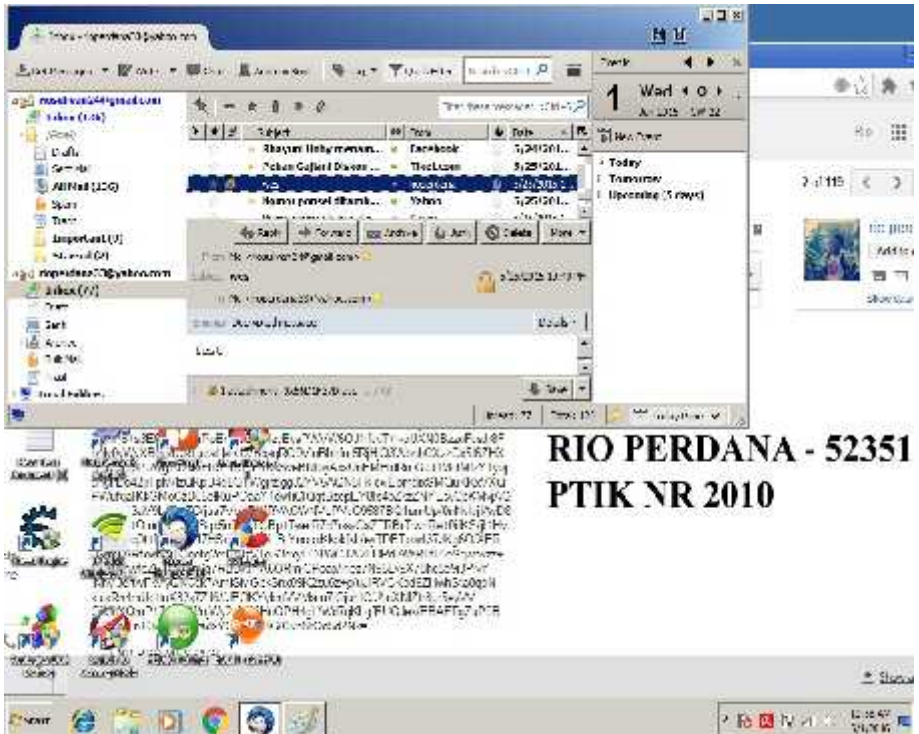

**Pesan telah di dekripsi**

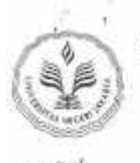

## KEMENTERIAN RISET, TEKNOLOGI, DAN PENDIDIKAN TINGGI UNIVERSITAS NEGERI JAKARTA JURUSAN TEKNIK ELEKTRO

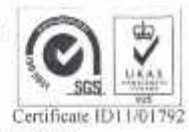

Gedung L Kampus A Universitas Negeri Jakarta, Jalan Rawamangun Muka, Jakarta 15220 Telepon: (62-21) 4890046 ext. 213, 4751523, 47864808 Fax. 47864808 Laman: http://ft.unj.ac.id email: ft@unj.ac.id

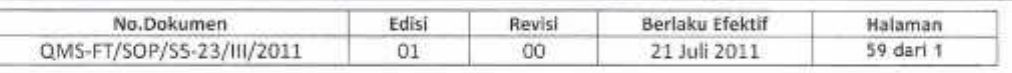

#### LEMBAR PERNYATAAN KELAYAKAN JUDUL/TEMA **SKRIPSI/KOMPREHENSIF**

Setelah mempertimbangkan hasil penilaian kelayakan judul dari seluruh dosen penilai, dengan ini kami menyatakan bahwa judul/tema skripsi/komprehensif

#### Sistem Keamanan Email Dengan GNUPG Di Thunderbird

yang diajukan oleh mahasiswa:

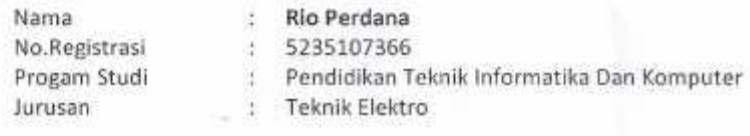

dinyatakan layak dan disetujui untuk \*

- a. dilanjutkan ke seminar proposal
- b. dilanjutkan ke seminar proposal, dengan catatan Mahasiswa yang bersangkutan wajib memperbaiki proposal sesuai saran dari dosen penilai sesuai arahan dosen pembimbing yang telah ditentukan.
- c. Tidak layak, harus ganti judul/tema baru

Mengetahui KBI Pendidikan T I K

Widodo, M.Kom NIP. 197203252005011002

\* Lingkari salah satu

Jakarta, 22 Februari 2016 Koordinator Penyelesaian Studi Program Studi T I K

Dr. Yuliatri Sastrawijaya, M.Pd NIP. 195807061983032002

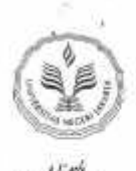

## KEMENTERIAN RISET, TEKNOLOGI, DAN PENDIDIKAN TINGGI UNIVERSITAS NEGERI JAKARTA **JURUSAN TEKNIK ELEKTRO**

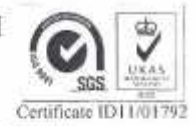

Gedung L Kampus A Universitas Negeri Jakarta, Jalan Rawamangun Muka, Jakarta 13220 Telepon: (62-21) 4890046 ext. 213, 4751523, 47864808 Fax. 47864808 Laman: http://ft.unj.ac.id email: ft@unj.ac.id

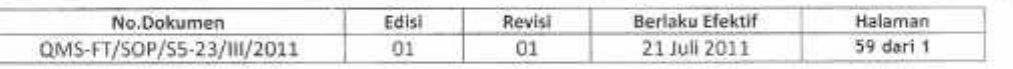

#### **SURAT TUGAS**

#### No. 059/Skripsi/Elektro/ST/104/2016

Berdasarkan Surat Pernyataan Kelayakan Judul/Tema Skripsi/Komprehensif, dengan ini Ketua Program Studi S1 Pendidikan Teknik Informatika dan Komputer menugaskan kepada Bapak/Ibu dosen berikut:

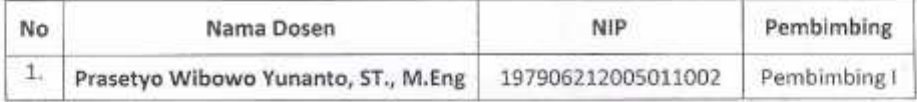

Untuk membimbing skripsi/komprehensif/karya-inovatif mahasiswa :

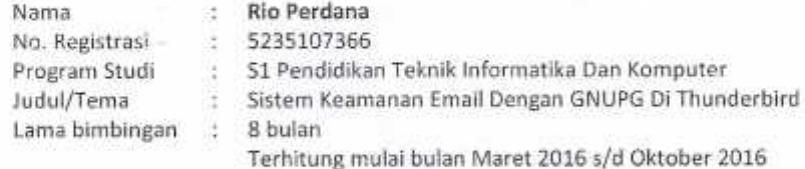

Apabila pada tanggal yang telah ditentukan mahasiswa yang dibimbing belum selesai, maka Bapak/Ibu harus melaporkan kepada Koordinator Penyelesaian Studi Jurusan.

Demikian surat tugas ini kami sampaikan, atas perhatian dan kerja sama dari Bapak/Ibu kami ucapkan terima kasih.

> Jakarta, 22 Februari 2016 Kaprodi, S1 Pendidikan T1 K

Dr. Yuliatri Sastrawijaya, M.Pd NIP. 195807061983032002

Tembusan: 1. Kaprodi 2. KPSJ

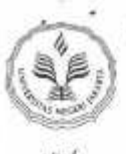

## KEMENTERIAN, RISET, TEKNOLOGI, DAN PENDIDIKAN TINGGI UNIVERSITAS NEGERI JAKARTA **JURUSAN TEKNIK ELEKTRO**

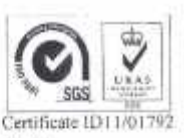

Gedung L Kampus A Universitas Negeri Jakarta, Jalan Rawamangun Muka, Jakarta 13220 Telepon: (62-21) 4890046 ext. 213, 4751523, 47864808 Fax. 47864808 Laman: http://ft.unj.ac.id email: ft@unj.ac.id

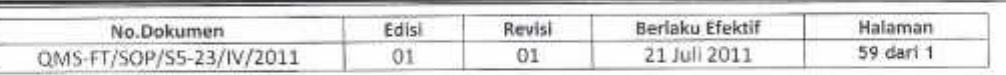

#### LEMBAR KONSULTASI SKRIPSI/KOMPREHENSIF/KARYA INOVATIF

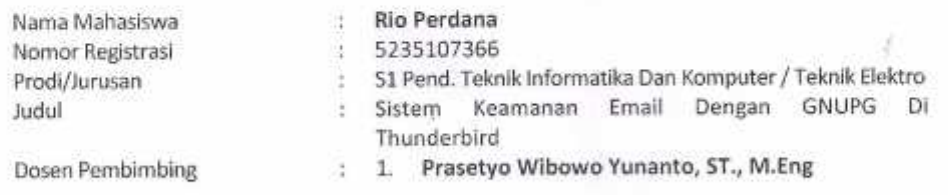

Paraf KPSJ \* : .....................

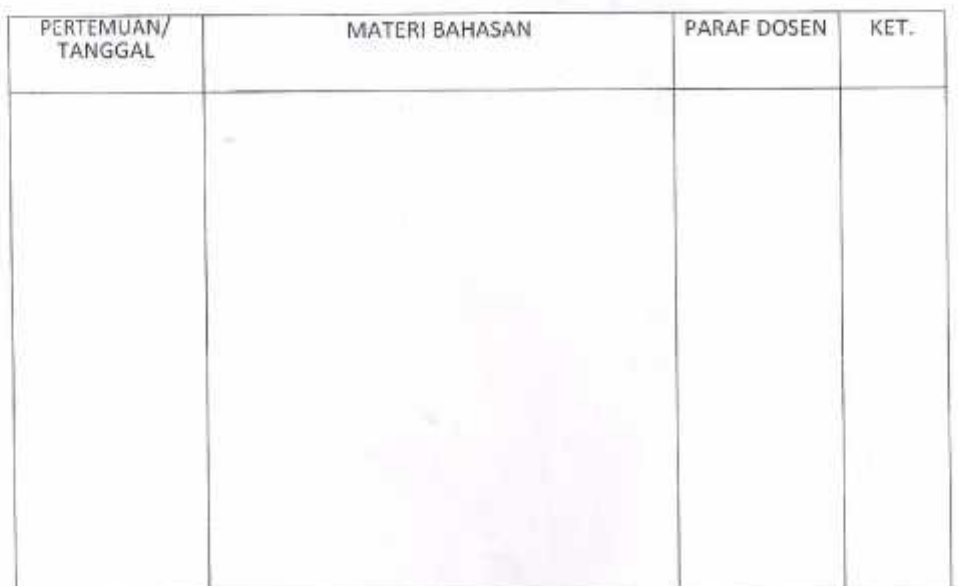

Mengetahui, Koordinator Penyelesaian Studi Jurusan

Dr. Yuliatri Sastrawijaya, M.Pd NIP. 195807061983032002

\* Diisi dan diparaf paling lambat 2 minggu setelah mendapatkan dosen pembimbing